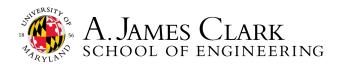

## JOB SEARCH HACK: GOOGLE TIPS

Feeling overwhelmed by the endless pages that come up for your job search? Try these techniques to cut your results from millions to hundreds so that you can find relevant roles more easily.

## Table featuring the most useful shortcuts:

| Terms/Symbols   | Purpose                                                                                             | Example                             |
|-----------------|----------------------------------------------------------------------------------------------------|-------------------------------------|
| ()              | Used to group your search terms for a more refined search                                           | (Computer OR Electrical) Engineer   |
|                 | Used to search for the terms in the order they are given                                            | "Entry level"                       |
| -               | Used to omit term from search results                                                               | -Travel                             |
| site:           | Used to return results from a specific website                                                      | site:greenhouse.io                  |
| after:          | Used to return results after the date specified. Note that the date must be formatted as YYYY-MM-DD | After: 2022-05-18                   |
| Term1 AND Term2 | Used as a conditional. AND only returns results that include both Term1 and Term2                   | "Civil engineer" AND "Senior level" |
| Term1 OR Term2  | Used as a conditional. OR returns<br>results that have either<br>Term1 or Term2                     | "Hybrid" OR "Remote"                |

## Example searches using multiple symbols:

- site:greenhouse.io (Computer OR Electrical) engineer -"Senior level" "Entry level" after:2022-08-01
- site:lever.co OR site:greenhouse.io "Bioengineering" -remote -"C++" after: 2022-08-01
- site:app.dover.io "Fire protection engineering"
- site:http://lever.co | site:http://greenhouse.io | site:http://app.dover.io | site:http://jobs.ashbyhq.com

This resource is based on a video created by @tem.bv on TikTok: go.umd.edu/jobhackFA22

1131 Glenn L Martin Hall | University of Maryland | College Park, MD 20742 http://careerengr.umd.edu | 301-405-3863 | careerengr@umd.edu